# Introduction to Quantum Computing

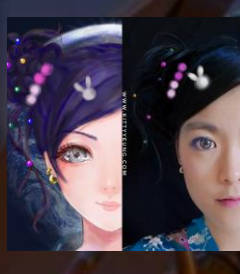

Kitty Yeung, Ph.D. in Applied Physics

Creative Technologist + Sr. PM **Microsoft** 

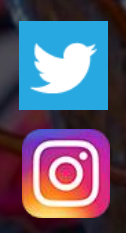

www.artbyphysicistkittyyeung.com @KittyArtPhysics @artbyphysicistkittyyeung

June 21, 2020 Hackaday, session 12 Other communities, session 4

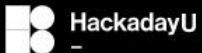

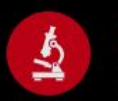

**REVERSE ENGINEERING** Learn the fundamentals of reverse<br>engineering using Ghidra **SUMMER 2020** 

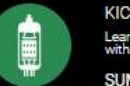

KICAD & FREECAD 101 Learn the basics of circuit design<br>with open source tools **SUMMER 2020** 

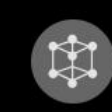

**QUANTUM COMPUTING** Learn the fundamentals of<br>Quantum Computing **SUMMER 2020** 

classes mailing list calendar signup

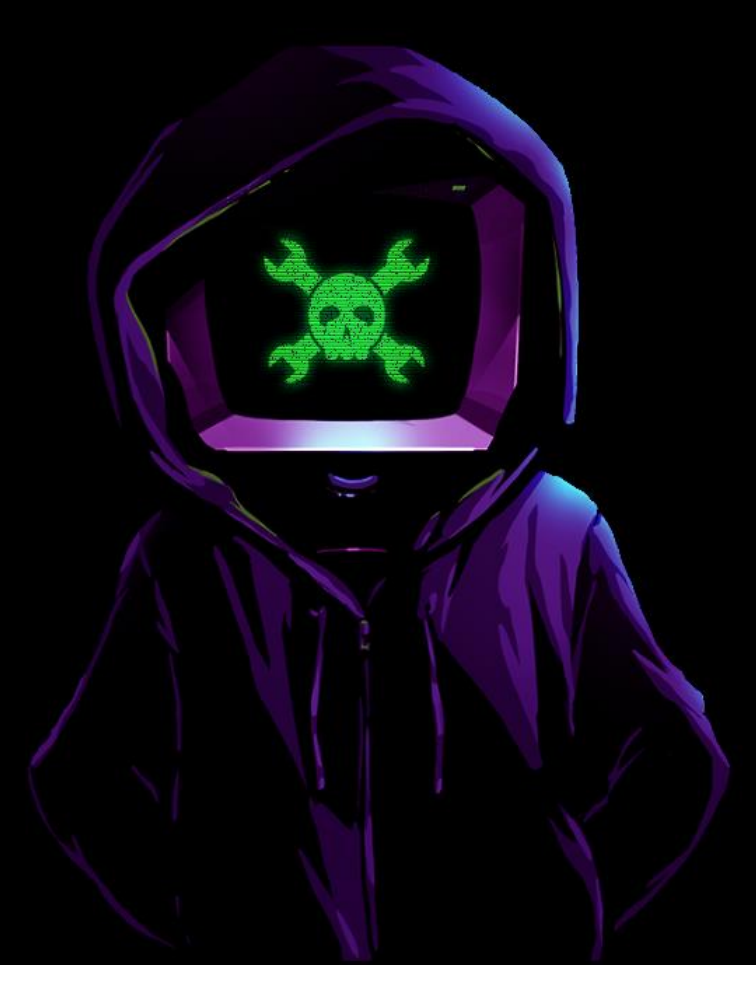

# an alternative grad school for hardware<br>hackers

Learn from experienced instructors from all over the world. Available for free to everyone. All proceeds go towards socially conscious causes.

**SIGN UP TODAY LEARN MORE** 

#### Class structure

- Comics on Hackaday [Introduction to Quantum](https://hackaday.io/project/168554-introduction-to-quantum-computing)  Computing every Sun
- 30 mins 1 hour every Sun, one concept (theory, hardware, programming), Q&A
- Contribute to Q# documentation [http://docs.microsoft.com/quantum](https://nam06.safelinks.protection.outlook.com/?url=http%3A%2F%2Fdocs.microsoft.com%2Fquantum&data=02%7C01%7CKitty.Yeung%40microsoft.com%7C29071a1b22614fb9a5fc08d756671eb9%7C72f988bf86f141af91ab2d7cd011db47%7C1%7C0%7C637072873203036069&sdata=TcgDFSx31xZyVWqHazZYk%2BmL3eETZyZFtsmEbYZD9q0%3D&reserved=0)
- Coding through Quantum Katas <https://github.com/Microsoft/QuantumKatas/>
- Discuss in Hackaday project comments throughout the week
- Take notes

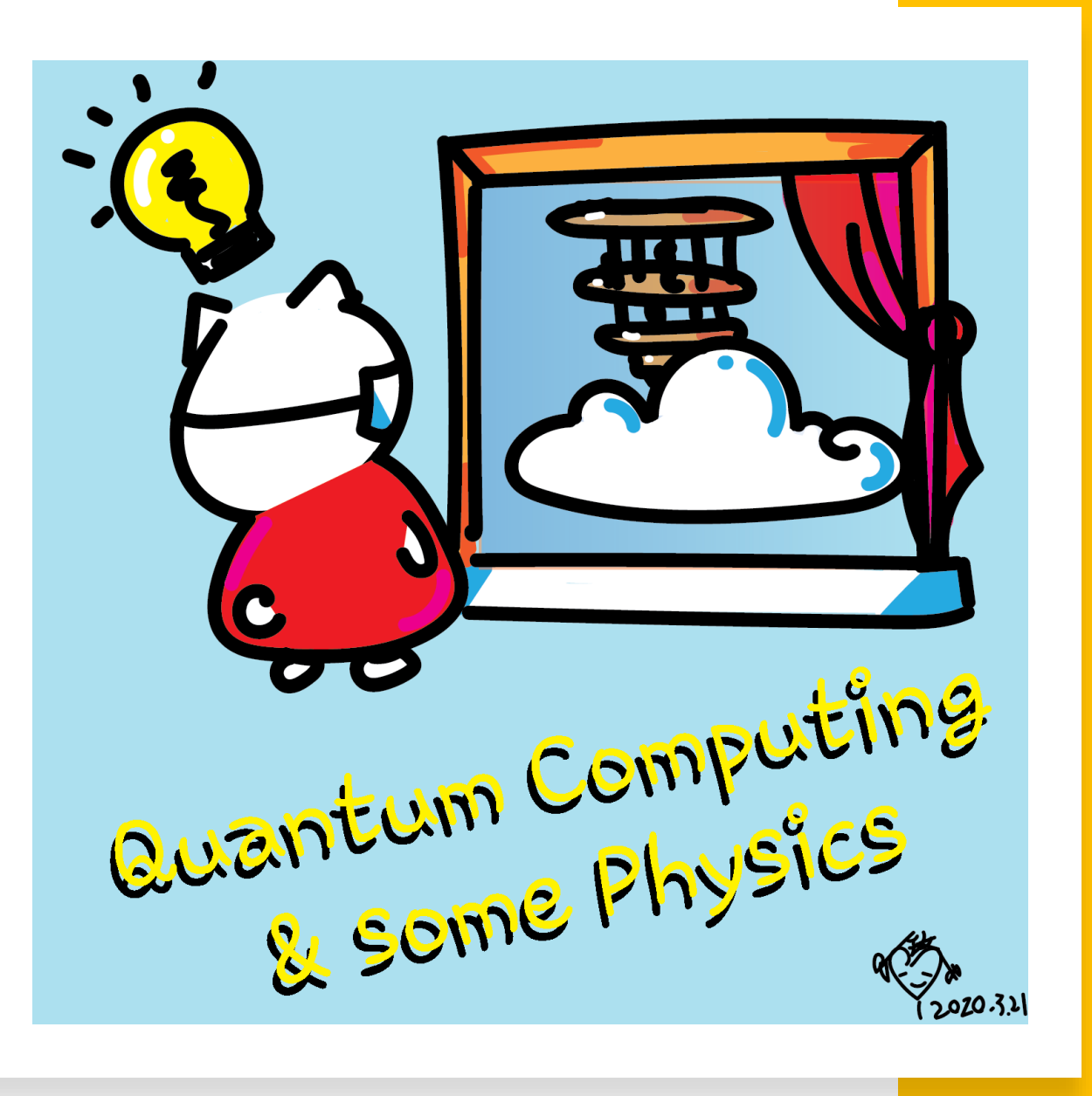

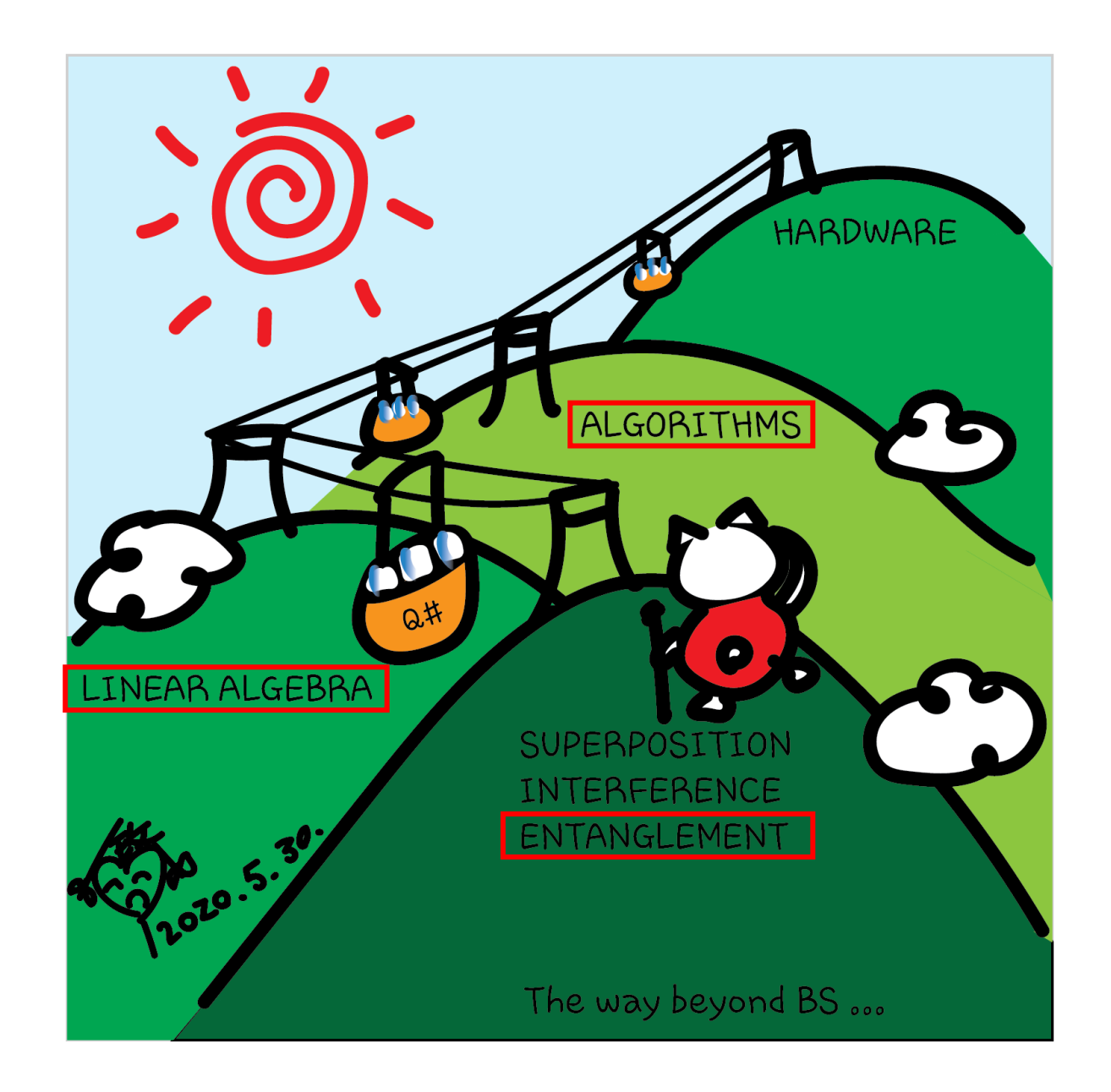

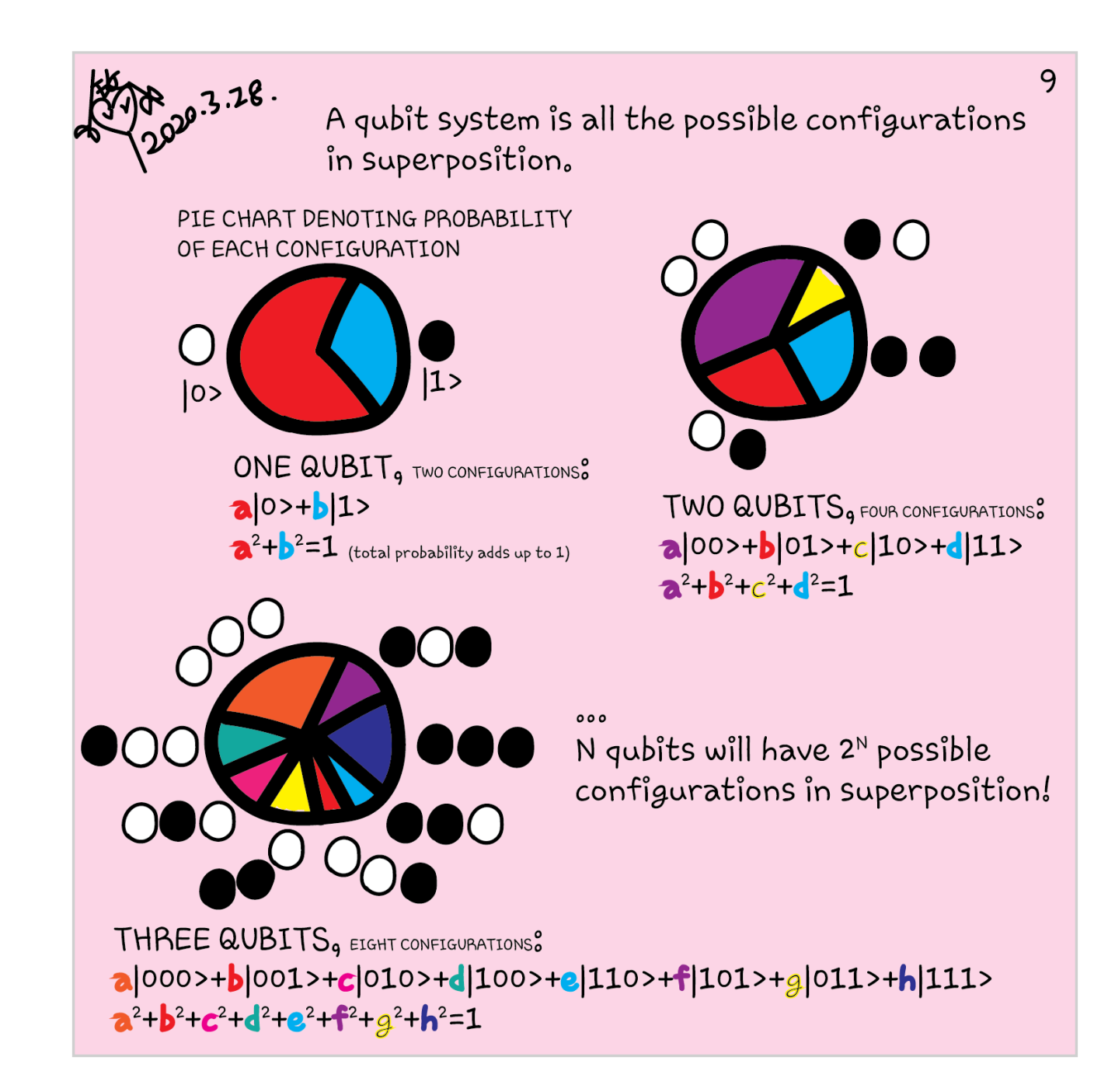

We've seen in page 9 that with two gubits, there are four possible configurations: both qubits in  $|0>$ s or  $|1>$ s, or one in  $|0>$  with  $O$ the other in |1>. What if we make the  $|0>$ |0> case in superposition with the  $|1>|1>$  case? Or |0>|1> in superposition with |1>|0>?

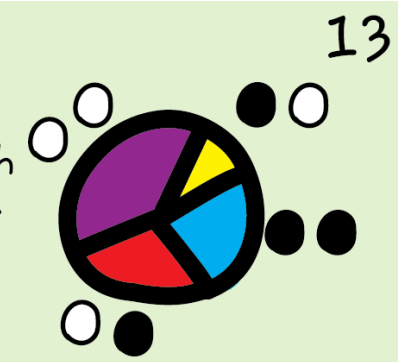

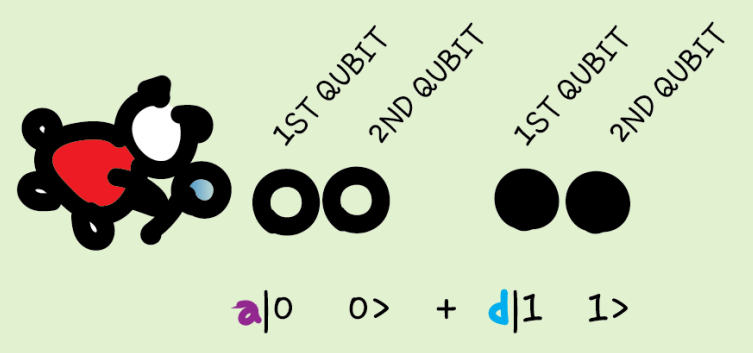

If we set the system to be in this case, we know that if we measure the first gubit and get | 0 > a the second qubit must be in  $|0\rangle$ , without needing to measure it.

We can also measure the second qubit to know what the first qubit is without measuring it.

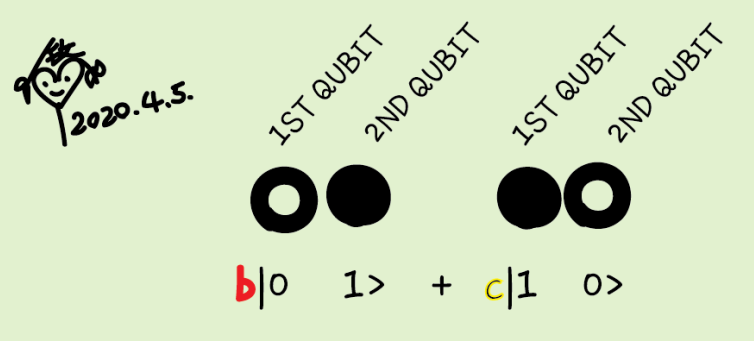

Similarly in this case, if the first qubit is  $|0\rangle$ , the second qubit must be |1>. If the first  $is$   $|1\rangle$ , the second must be  $|0\rangle$ .

The qubits are correlated. This is called "entanglement".

# Entanglement

Bell states

$$
|\varphi^{\pm}\rangle=\tfrac{|01\rangle\pm|10\rangle}{\sqrt{2}}\text{ and }|\varphi^{\pm}\rangle=\tfrac{|00\rangle\pm|11\rangle}{\sqrt{2}}
$$

BY MEASURING ONE OF THE QUATT WOULD  $\circ$ 

 $\circ$ 

Take  $|\phi^+\rangle$  as an example, upon measuring the first qubit, one obtains two possible results:

- 1. First qubit is 0, get a state  $|\phi'\rangle = |00\rangle$  with probability  $\frac{1}{2}$ .
- 2. First qubit is 1, get a state  $|\phi''\rangle = |11\rangle$  with probability  $\frac{1}{2}$ .

If the second qubit is measured, the result is the same as the above. This means that measuring one qubit tells us what the other qubit is.

# Entanglement

*Math insert – entangled states cannot be factored back to individual qubits*--------------

Remember in section 1.1, a two-qubit state can be obtained by doing a tensor product of two individual one-qubit states. However, a Bell state cannot be factored back into two individual qubits. For example,

$$
|\phi^{\pm}\rangle = \frac{|00\rangle \pm |11\rangle}{\sqrt{2}} = \begin{pmatrix} \frac{1}{\sqrt{2}} \\ 0 \\ 0 \\ \frac{1}{\sqrt{2}} \end{pmatrix}
$$

.

If we want to factor it back to two separate qubits as in  $\binom{a}{b}$  $\binom{a}{b}\otimes \binom{c}{d}$  $\binom{c}{d}$  , then this set of equations need to be simultaneously satisfied

 $ac = \frac{1}{5}$  $\frac{1}{\sqrt{2}}$  ,  $ad=0,bc=0$  and  $bd=\frac{1}{\sqrt{2}}$  $\frac{1}{\sqrt{2}}$ . Unfortunately, it is impossible. This set of equations has no solution. It can only be 50% chance of getting  $|00\rangle = {1\choose 0}$  $_0^1 \big) \otimes (\begin{smallmatrix} 1 \ 0 \end{smallmatrix}$  $\begin{pmatrix} 1 \ 0 \end{pmatrix}$  or  $|11\rangle = \binom{0}{1}$  $_{1}^{0}){\otimes}{\binom{0}{1}}$  $\binom{0}{1}$ .

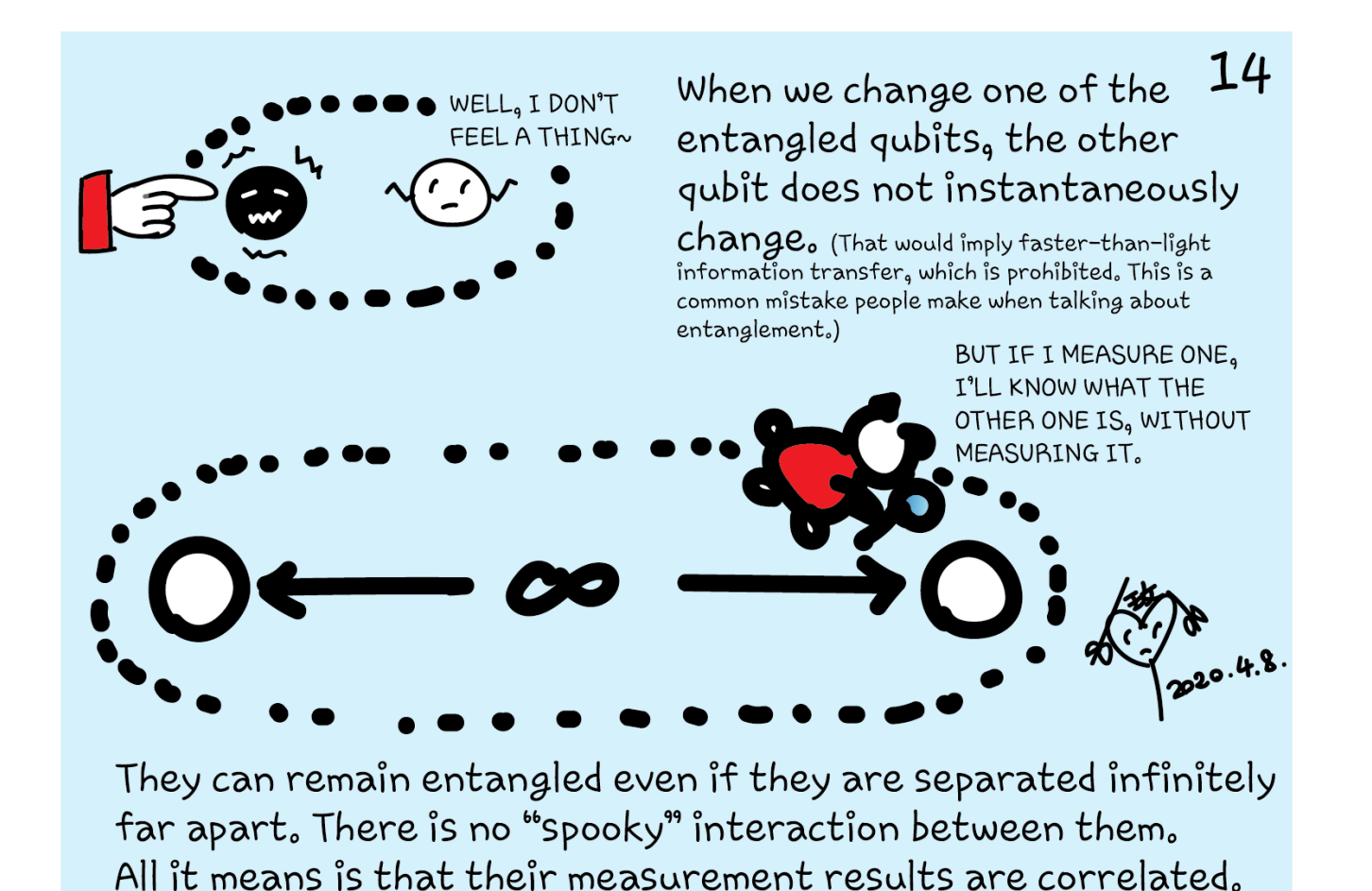

And entanglement simply does not depend on distance.

Classical wave, e.g. mass on a spring, water wave, sound wave, pendulum, etc.

 $(\psi(x,t))$ 

$$
\frac{\partial x}{\partial y} = \frac{1}{\sqrt{2}} \frac{\partial^2 x}{\partial y^2}
$$

AMPLITUDE

Electromagnetic wave, derived from Maxwell's equations

$$
\nabla^2 E = \mu_0 \varepsilon_0 \frac{\partial^2 E}{\partial t^2}
$$

 $\nabla^2 H = \mu_0 \xi_0 \frac{\partial^2 H}{\partial t^2}$ 

Quantum wave, Schrödinger equation

$$
\frac{-\hbar^2}{2m}\nabla^2\psi = i\hbar\frac{\partial\psi}{\partial t}
$$

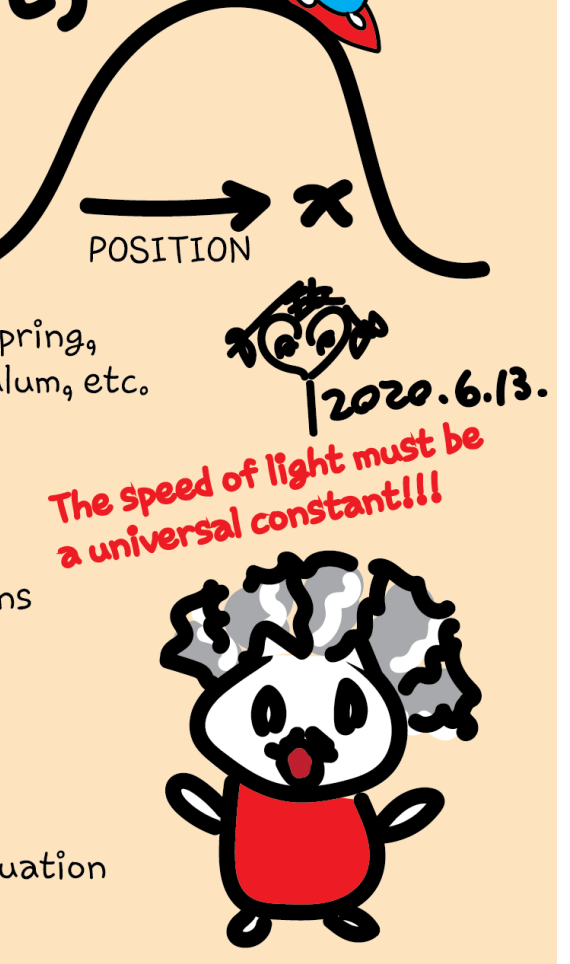

35

MAXWELL'S EQUATIONS FOR ELECTROMAGNETISM

$$
\nabla \cdot H = O
$$
\n
$$
\nabla \times E = -\mu_o \frac{\partial H}{\partial t}
$$
\n
$$
\nabla \times H = \varepsilon_o \frac{\partial E}{\partial t}
$$

 $\nabla \cdot E = 0$ 

REARRANGING  
\n
$$
\nabla^{2}E = \mu_{0}\epsilon_{0}\frac{\partial^{2}E}{\partial t^{2}}
$$
\n
$$
\nabla^{2}E = \mu_{0}\epsilon_{0}\frac{\partial^{2}E}{\partial t^{2}}
$$
\n
$$
\nabla^{2}H = \mu_{0}\epsilon_{0}\frac{\partial^{2}H}{\partial t^{2}}
$$
\n
$$
\uparrow E
$$
\n
$$
\uparrow E
$$
\n
$$
\uparrow E
$$
\n
$$
\uparrow E
$$
\n
$$
\uparrow E
$$
\n
$$
\uparrow E
$$
\n
$$
\uparrow E
$$
\n
$$
\uparrow E
$$
\n
$$
\uparrow E
$$
\n
$$
\uparrow E
$$
\n
$$
\uparrow E
$$
\n
$$
\uparrow E
$$
\n
$$
\uparrow E
$$
\n
$$
\uparrow E
$$
\n
$$
\uparrow E
$$
\n
$$
\uparrow E
$$
\n
$$
\uparrow E
$$
\n
$$
\uparrow E
$$
\n
$$
\uparrow E
$$
\n
$$
\uparrow E
$$
\n
$$
\uparrow E
$$
\n
$$
\uparrow E
$$
\n
$$
\uparrow E
$$
\n
$$
\uparrow E
$$
\n
$$
\uparrow E
$$
\n
$$
\uparrow E
$$
\n
$$
\uparrow E
$$
\n
$$
\uparrow E
$$
\n
$$
\uparrow E
$$
\n
$$
\uparrow E
$$
\n
$$
\uparrow E
$$
\n
$$
\uparrow E
$$
\n
$$
\uparrow E
$$
\n
$$
\uparrow E
$$
\n
$$
\uparrow E
$$
\n
$$
\uparrow E
$$
\n
$$
\uparrow E
$$
\n
$$
\uparrow E
$$
\n
$$
\uparrow E
$$
\n
$$
\uparrow E
$$
\n
$$
\uparrow E
$$
\n
$$
\uparrow E
$$
\n
$$
\uparrow E
$$
\n
$$
\uparrow E
$$
\n
$$
\uparrow E
$$
\n
$$
\uparrow E
$$
\n
$$
\uparrow E
$$
\n
$$
\uparrow E
$$
\n
$$
\uparrow E
$$
\n<

### Gates (quantum operations)

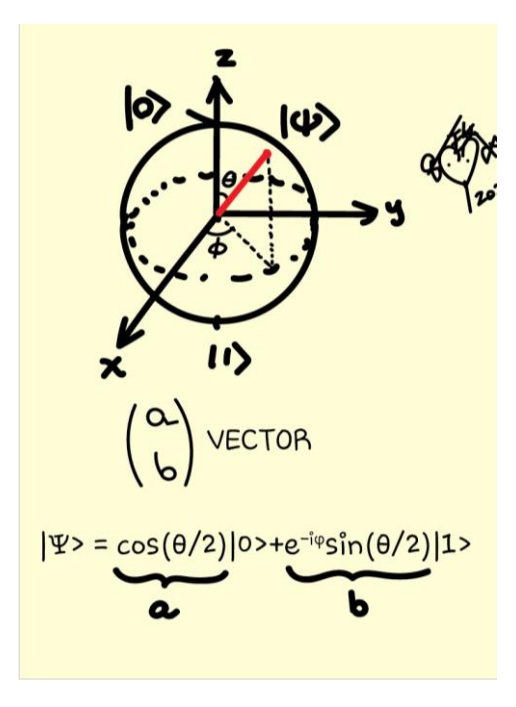

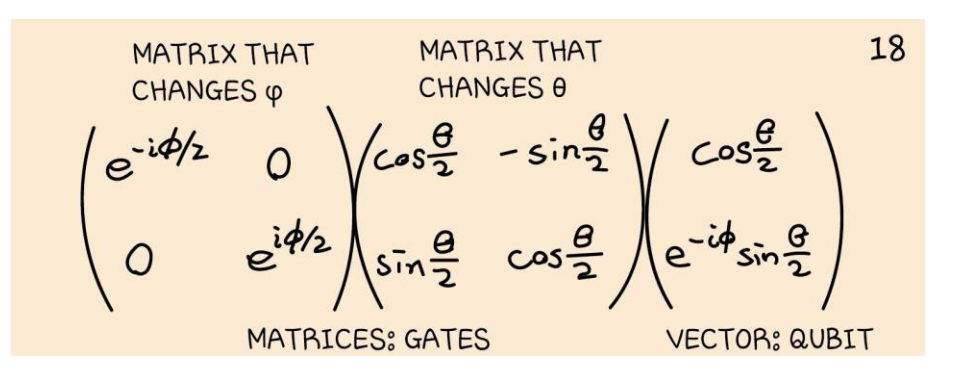

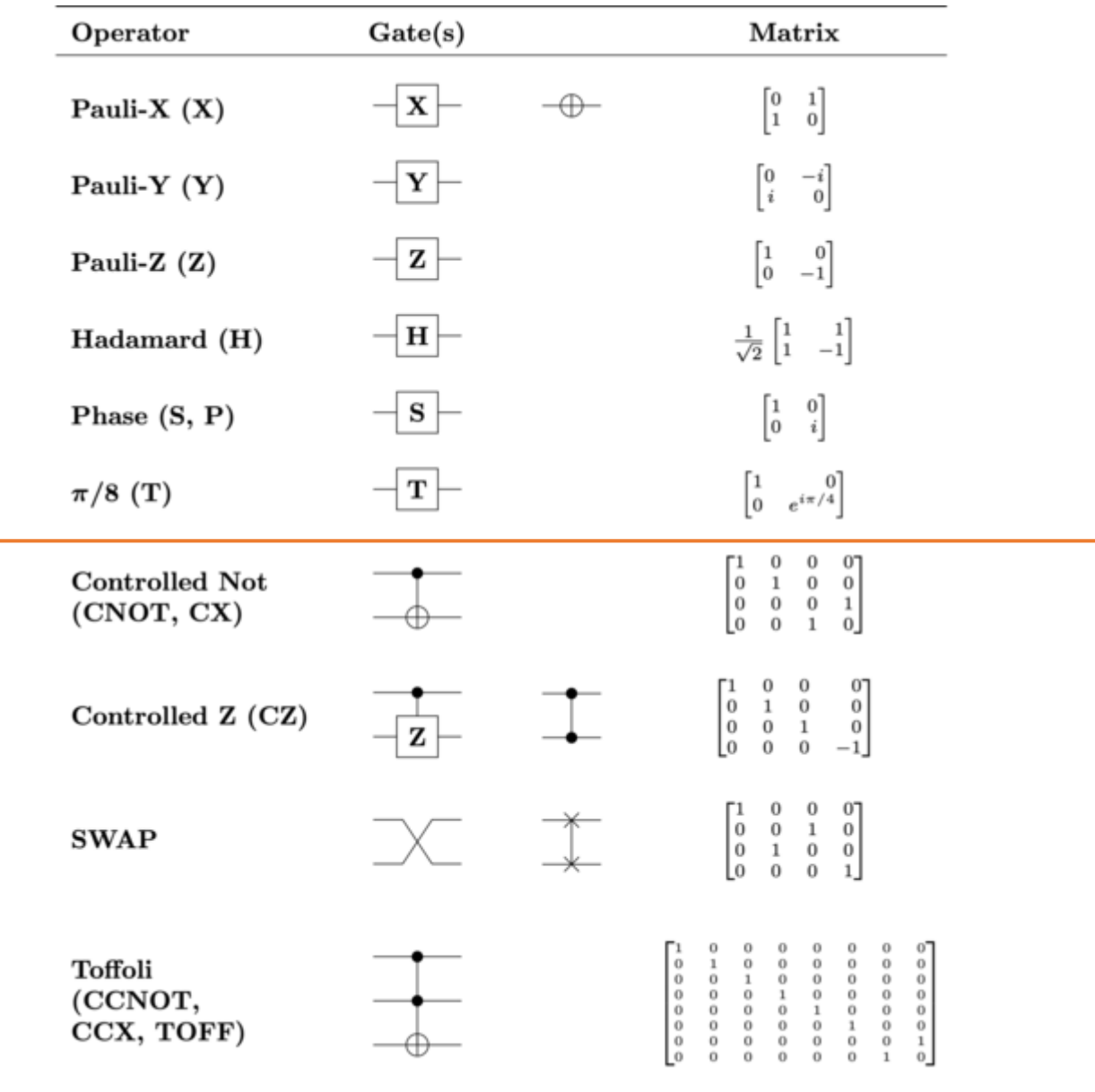

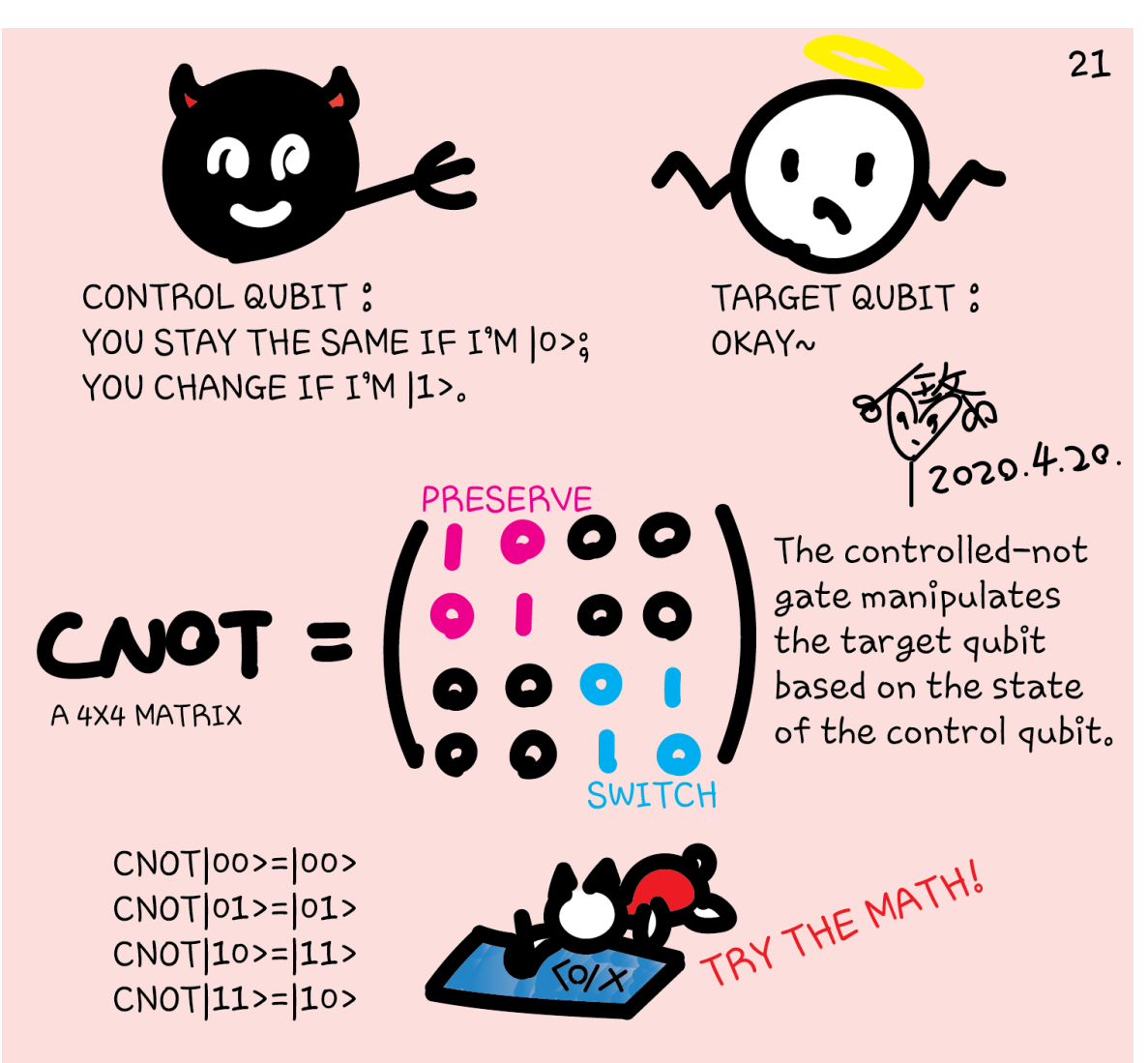

There are other controlled gates for multiple qubits you should look up. We highlight CNOT as it will be used in every(?) algorithm (sounds familiar?!)

#### **CNOT**

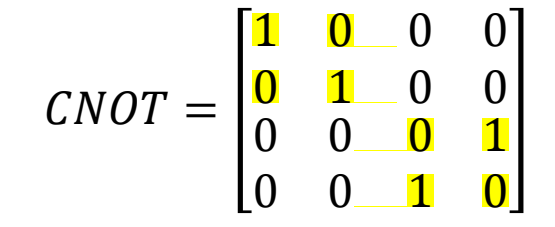

*Math insert - Matrix multiplication* -------------------------------------------------------------------

Gates are N by N matrices that multiply to state with 2<sup>N</sup> vector elements. They follow the rules such that

$$
\begin{pmatrix} a & b \\ c & d \end{pmatrix} \begin{pmatrix} x \\ y \end{pmatrix} = \begin{pmatrix} ax + by \\ cx + dy \end{pmatrix},
$$

$$
\begin{pmatrix} a & b & c \\ d & e & f \\ g & h & i \end{pmatrix} \begin{pmatrix} x \\ y \\ z \end{pmatrix} = \begin{pmatrix} ax + by + cz \\ dx + ey + fz \\ gx + hy + iz \end{pmatrix},
$$

and so on.

$$
CNOT|10\rangle = \begin{bmatrix} 1 & 0 & 0 & 0 \\ 0 & 1 & 0 & 0 \\ 0 & 0 & 0 & 1 \\ 0 & 0 & 1 & 0 \end{bmatrix} \begin{pmatrix} 0 \\ 0 \\ 1 \\ 0 \end{pmatrix} = \begin{pmatrix} 0 \\ 0 \\ 0 \\ 1 \end{pmatrix} = |11\rangle.
$$

Similarly,  $C|00\rangle = |00\rangle, C|01\rangle = |01\rangle$  and  $C|11\rangle = |10\rangle$ .

# Circuit representation

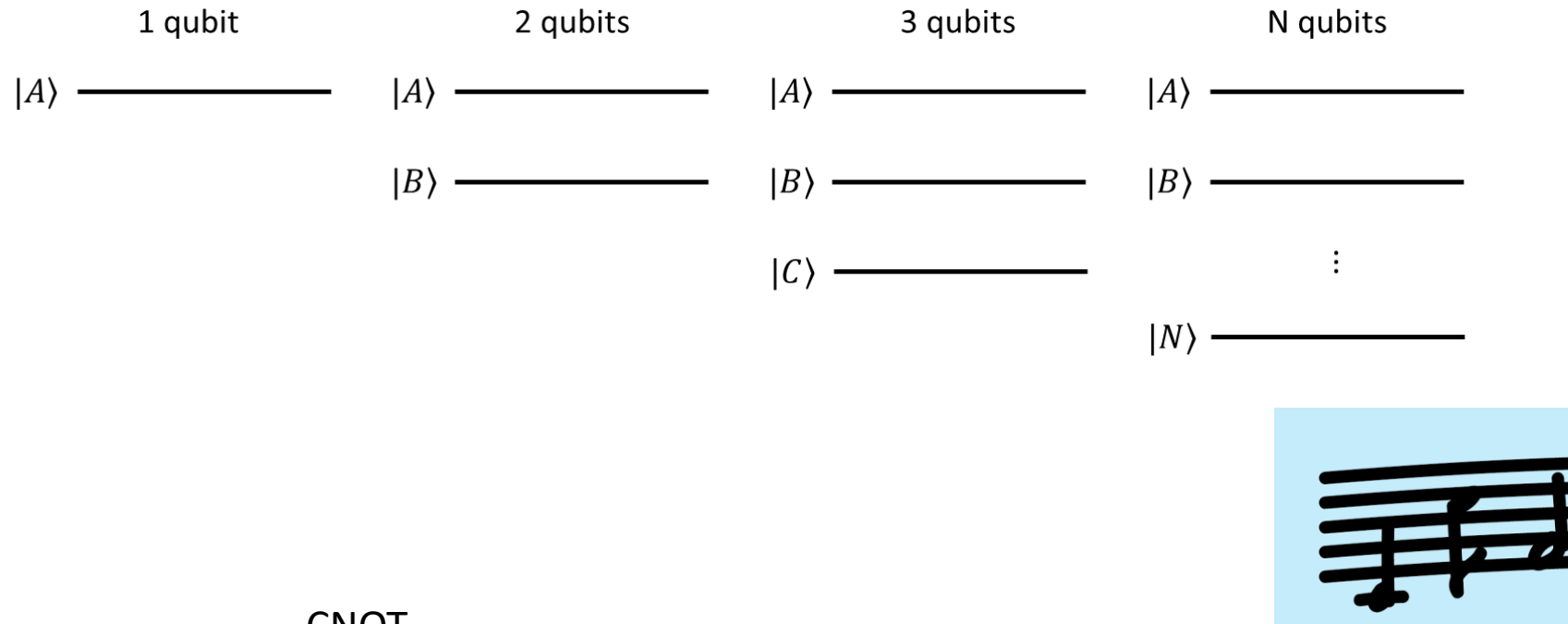

 $22$ The Bloch sphere is no longer useful when we look at more than one qubit. But we have another graphic representation to use for multi-qubit systems.

Similar to how the lines in music scores denote the time-evolving music, we can use lines to represent the time-evolving qubit states:

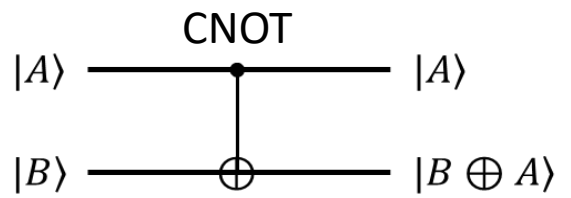

Target B controlled by A

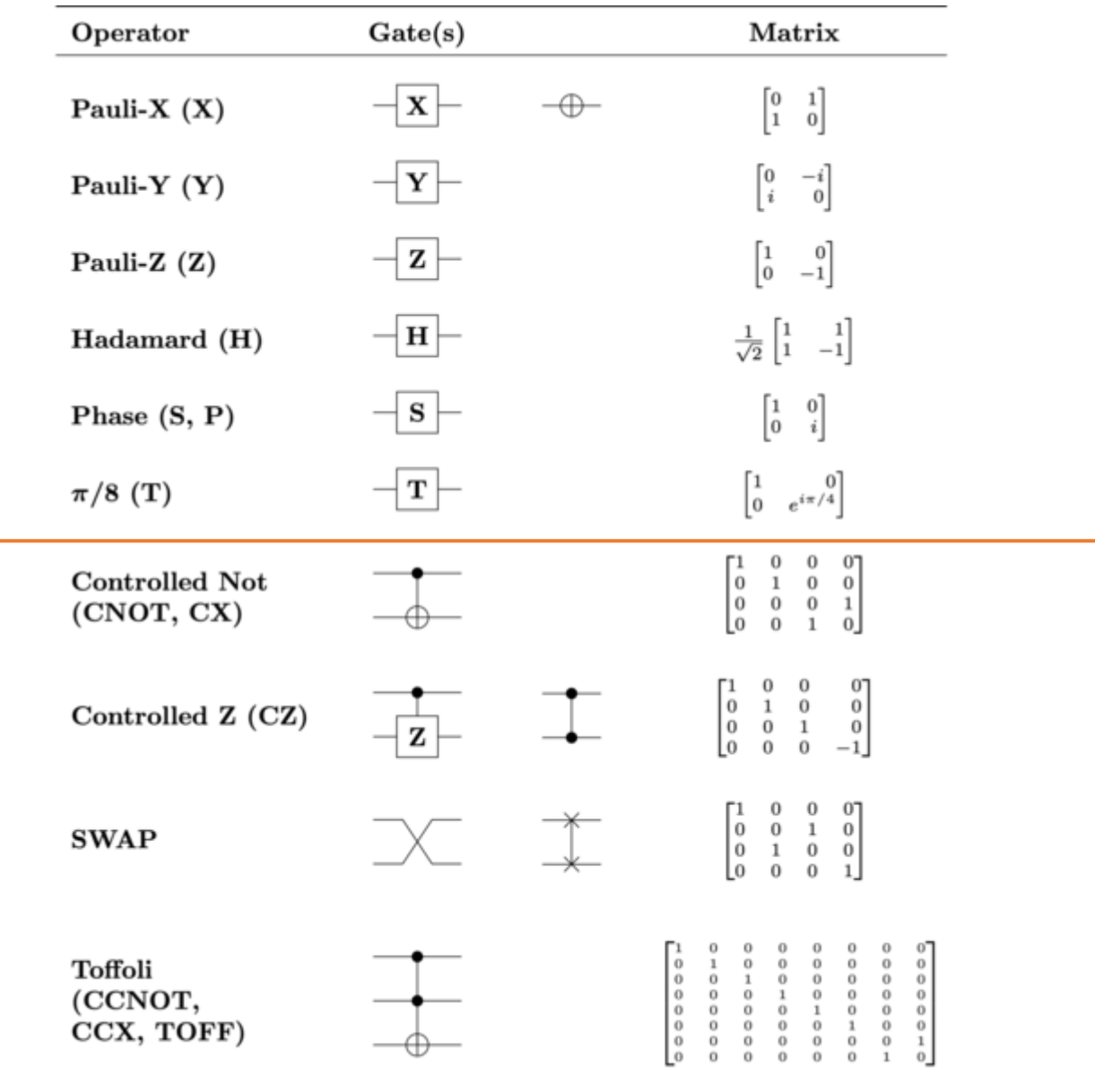

### Creating Bell states (entanglement)

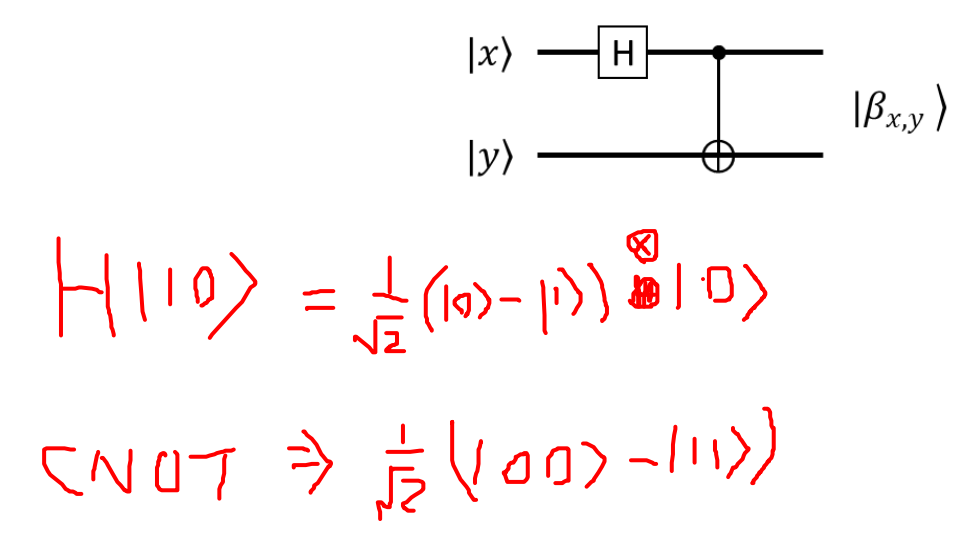

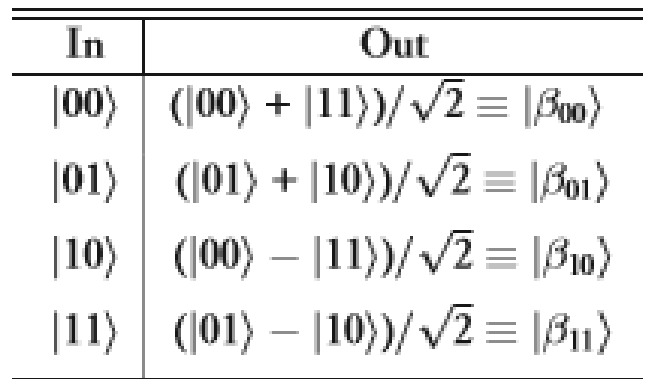

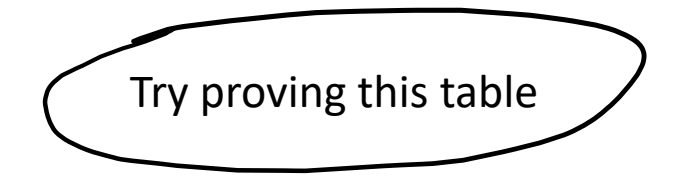

# Superdense coding

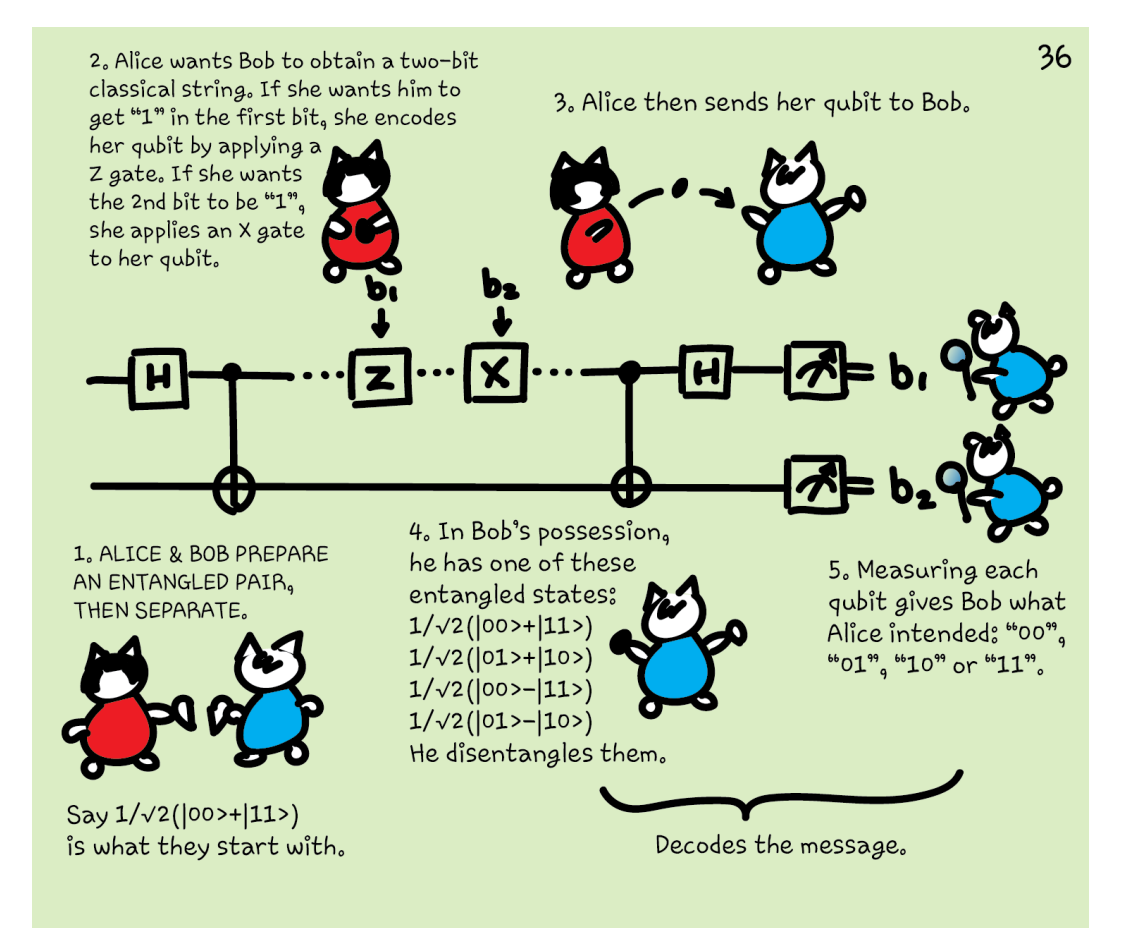

Superdense coding uses one qubit to send two classical bits. It is a nice little algorithm that demonstrates the usefulness of entanglement.  $12020.6.21$ 

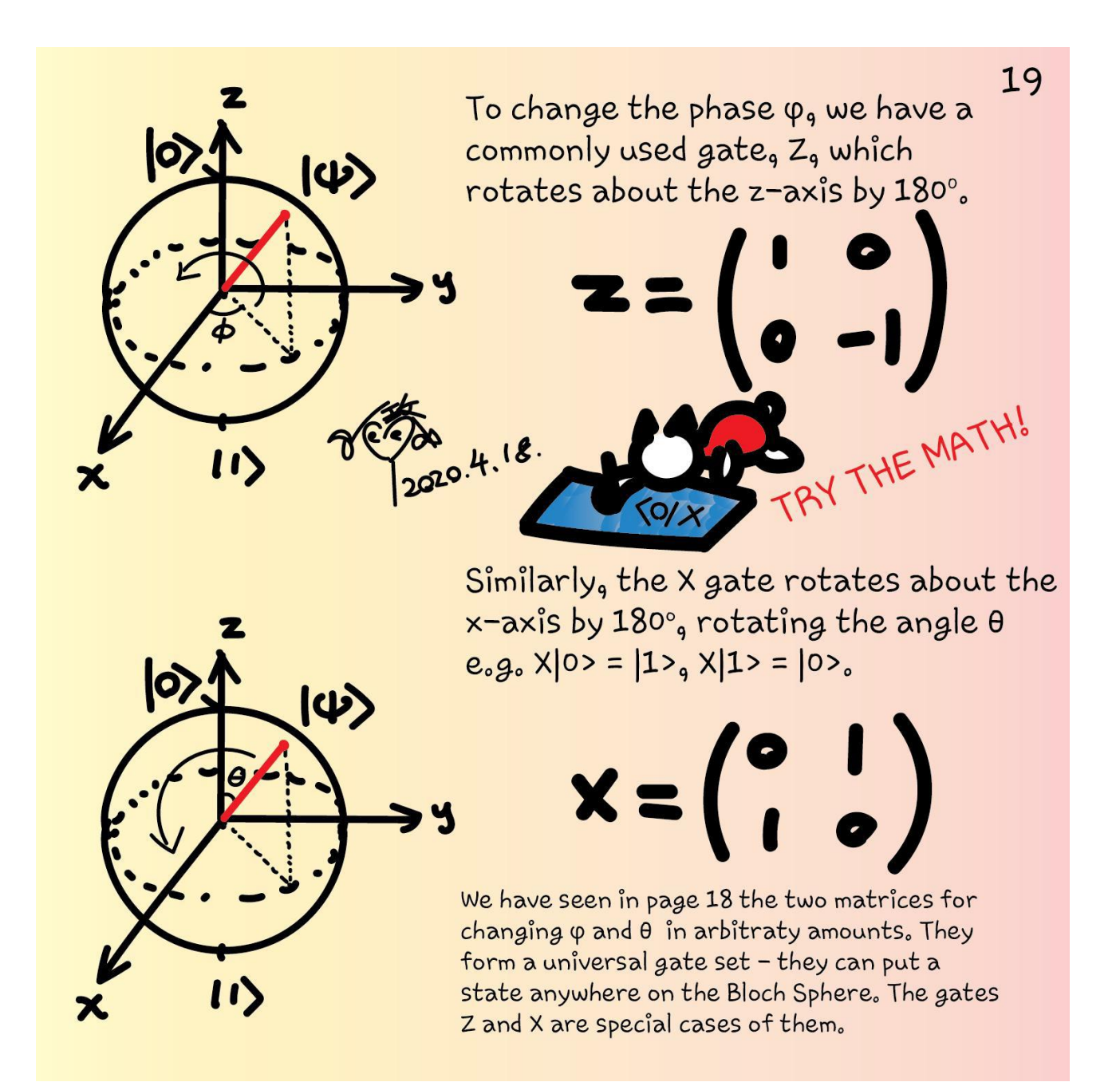

# Q# exercise:

#### **Option 1: No installation, web-based Jupyter Notebooks**

- The Quantum Katas project (tutorials and exercises for learning quantum computing)<https://github.com/Microsoft/QuantumKatas>
- **SuperdenseCoding**
- Task 1.3 Adjoint, MResetZ
- https://docs.microsoft.com/en[us/qsharp/api/qsharp/microsoft.quantum.measurement.mresetz](https://docs.microsoft.com/en-us/qsharp/api/qsharp/microsoft.quantum.measurement.mresetz)
- [https://docs.microsoft.com/en-us/learn/modules/qsharp-create-first](https://docs.microsoft.com/en-us/learn/modules/qsharp-create-first-quantum-development-kit/)quantum-development-kit/
- open Microsoft.Quantum.Measurement;

## Gates

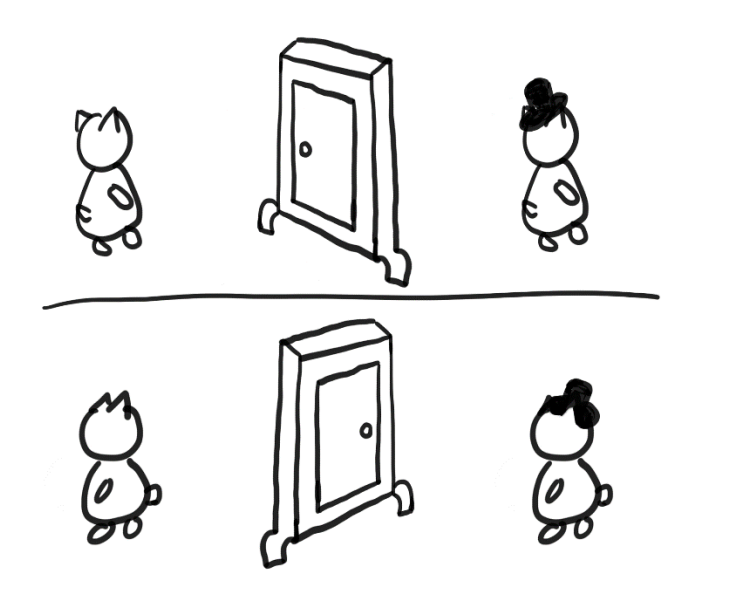

manipulate qubit states (vectors) through matrix multiplications

#### unitarity  $U^{\dagger}U=I$

#### So that it is reversible and probabilities add up to 1

*Math insert – unitary, adjoint or Hermitian conjugate* -----------------------------------------------------

In math, unitarity means  $U^{\dagger}U=I$ , where  $I$  is the identity matrix and the " $\dagger$ " symbol (reads "dagger") means adjoint or Hermitian conjugate of matrix  $U$ . It can be further written as  $U^{\dagger} = (U^*)^T = (U^T)^*$ , where "7" denotes transpose and "\*" complex conjugate:

$$
\begin{pmatrix} U_1 \\ U_2 \\ \vdots \\ U_N \end{pmatrix}^T = (U_1 \quad U_2 \quad \dots \quad U_N)
$$

and if  $a = a_0 + i a_1$ , then  $a^* = a_0 - i a_1$  by definition. Therefore,

$$
\begin{pmatrix} a & b \\ c & d \end{pmatrix}^{\dagger} = \begin{pmatrix} a^* & c^* \\ b^* & d^* \end{pmatrix}.
$$

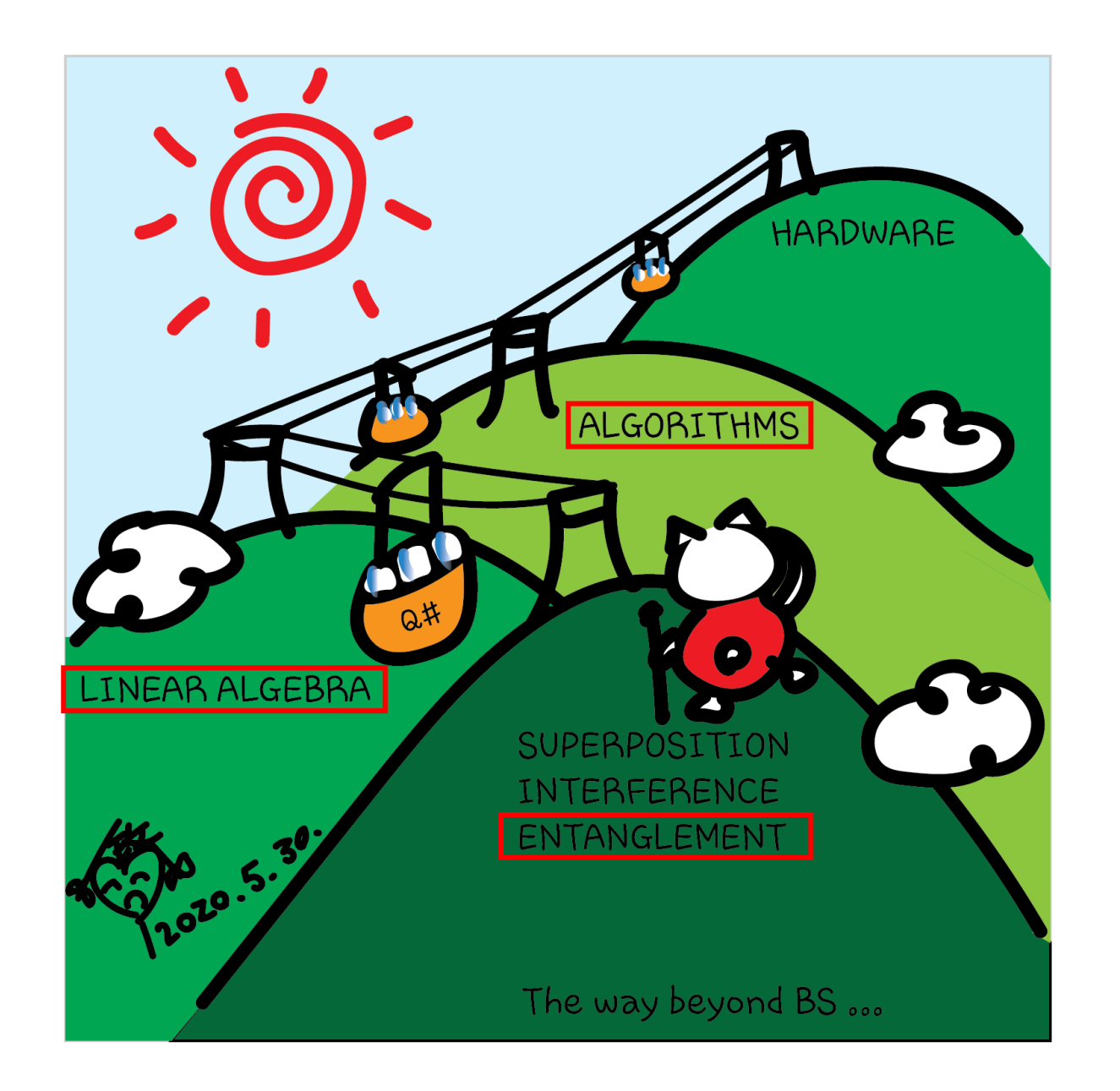

**Superdense Coding** Teleportation **CHSH Game** 

#### For certificate 1

- Complete any one quantum kata
- Take a screenshot or photo
- Post on Twitter or LinkedIn
- Tag the following
- **Twitter:** @KittyArtPhysics @MSFTQuantum @QSharpCommunity #QSharp #QuantumComputing #comics #physics
- **LinkedIn:** @Kitty Y. M Yeung #MSFTQuantum #QSharp #QuantumComputing #comics #physics

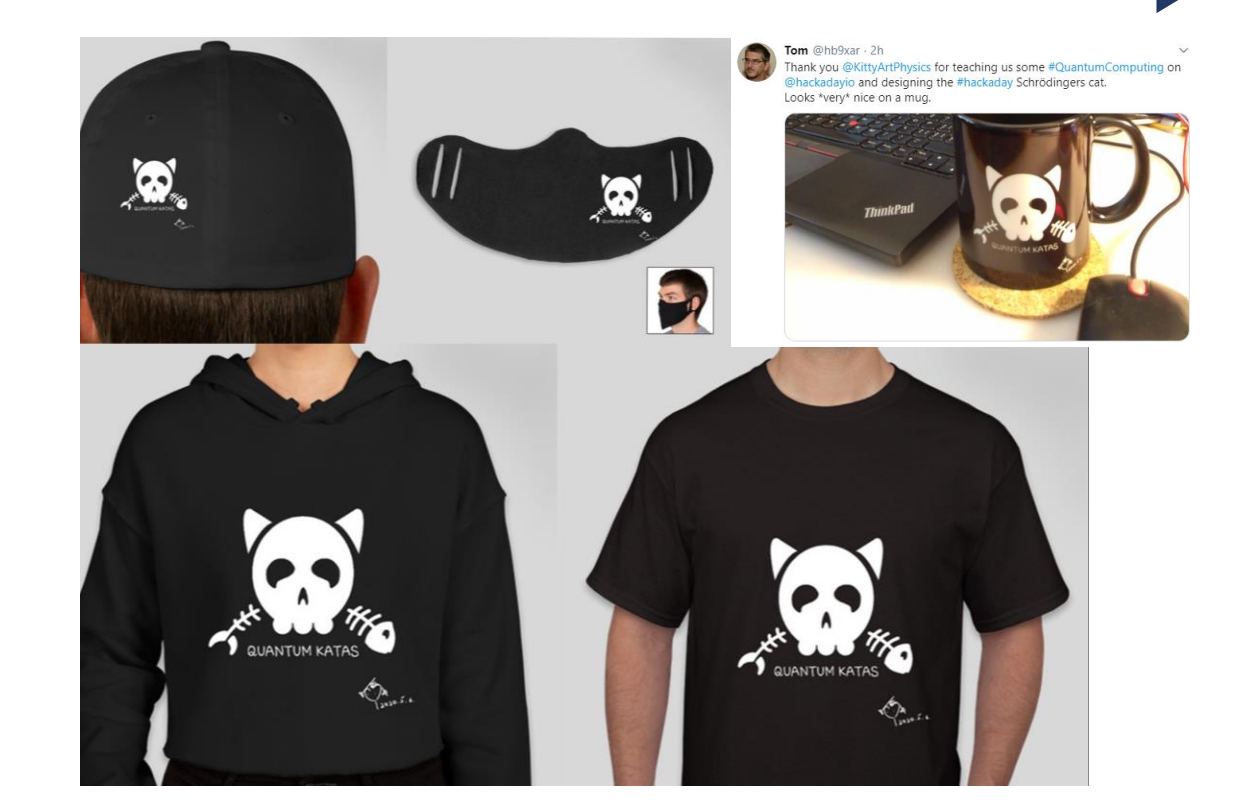

## Participate

- Microsoft Q# coding contest is happening from June 19 to June 22, 2020. Register now! <https://codeforces.com/blog/entry/77614>
- Azure Quantum Developer Workshop <https://aka.ms/AQDW>

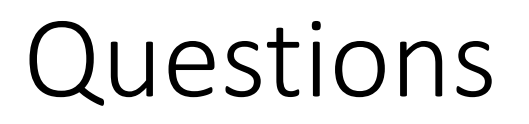

- Post in chat or on Hackaday project [https://hackaday.io/project/168554-introduction-to-quantum](https://hackaday.io/project/168554-introduction-to-quantum-computing)computing
- Past Recordings on Hackaday project or my YouTube <https://www.youtube.com/c/DrKittyYeung>